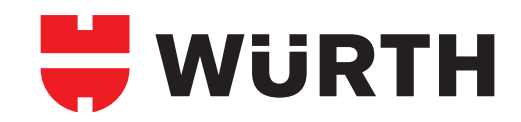

## **Verlegeanleitung WDVS Zubehör**

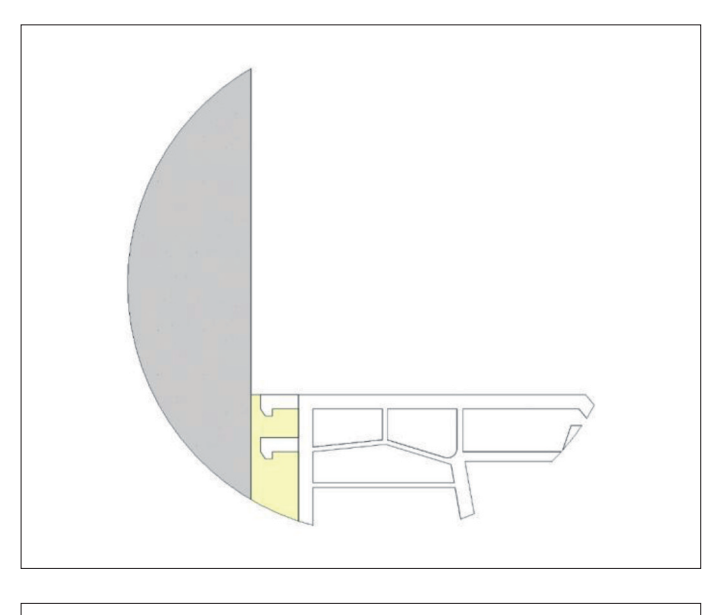

Die Fluchtlinie der Dämmplattenvorderkante, abzüglich der 17 mm Konstruktionsbreite des Fensteranschlussprofils, am Rahmen anzeichnen.

Mit Hilfe des 5 mm breiten Fingerlifts das Abdeckband mit dem blauen Klebeband abziehen. Erst ab diesem Arbeitsschritt ist ein entkoppeln der beiden Profilteile möglich.

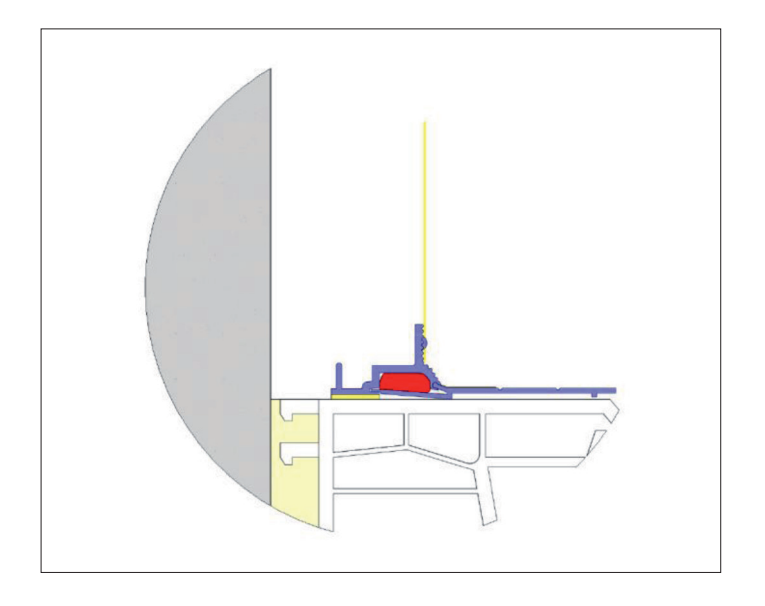

Das Fensteranschlussprofil mit dem an der Fensterbank verarbeiteten, komprimierten Dichtband stoßen. Die Leiste mit nach außen gerichteter Lasche fluchtgerecht entlang der Markierungen anbringen und am vorgereinigten Untergrund fest andrücken.

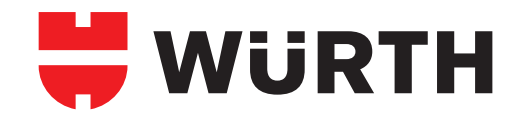

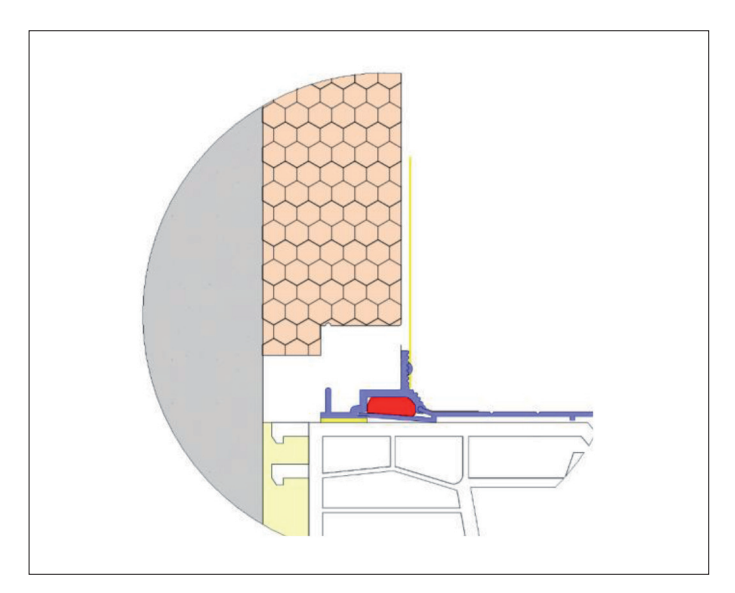

Anschließend die für das Profil ausgeklinkten Dämmplatten vorsichtig und bündig an das Kunststoffprofil stoßen. Den Schutzstreifen vom Selbstklebeband entfernen und die Bauschutzfolie ankleben.

Das Gewebe in die Armierungsmasse einbetten. Die Masse an der vorgegebenen Kante abziehen.

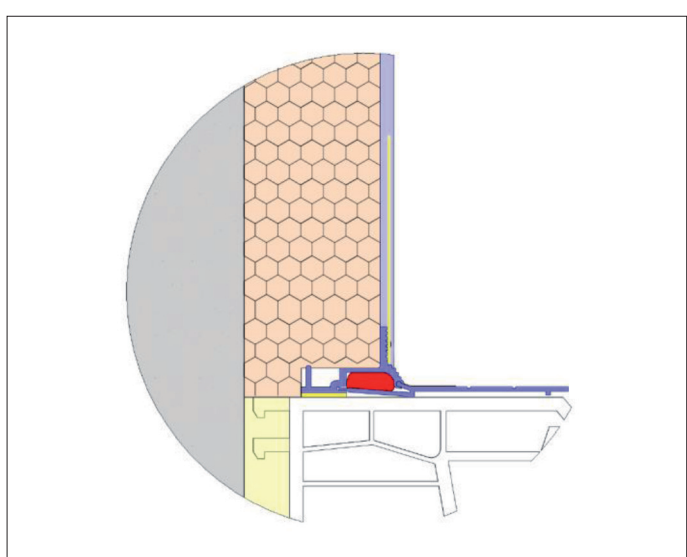

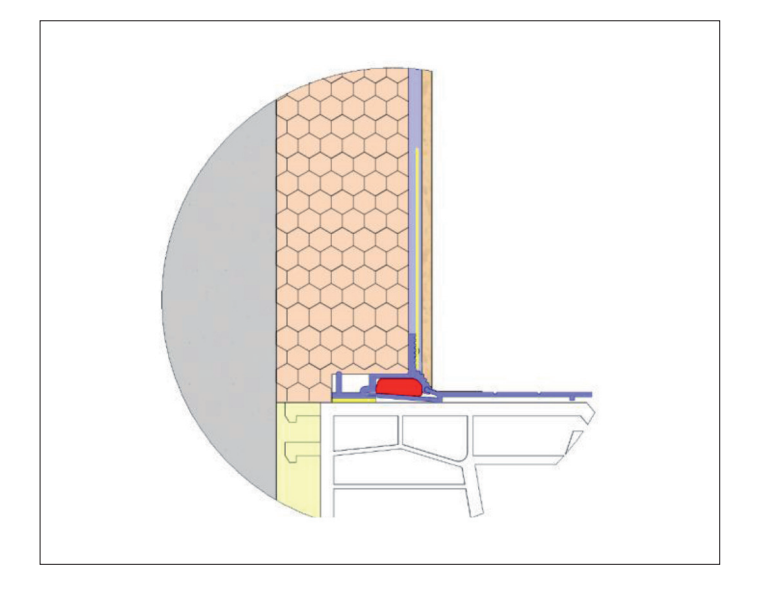

Nach aushärten der Armierungsmasse die Endbeschichtung auftragen. Die Endbeschichtung sollte die Einschublasche nicht überragen da ansonsten das Entfernen der Lasche erschwert wird.

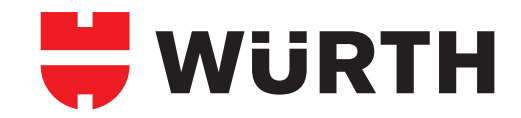

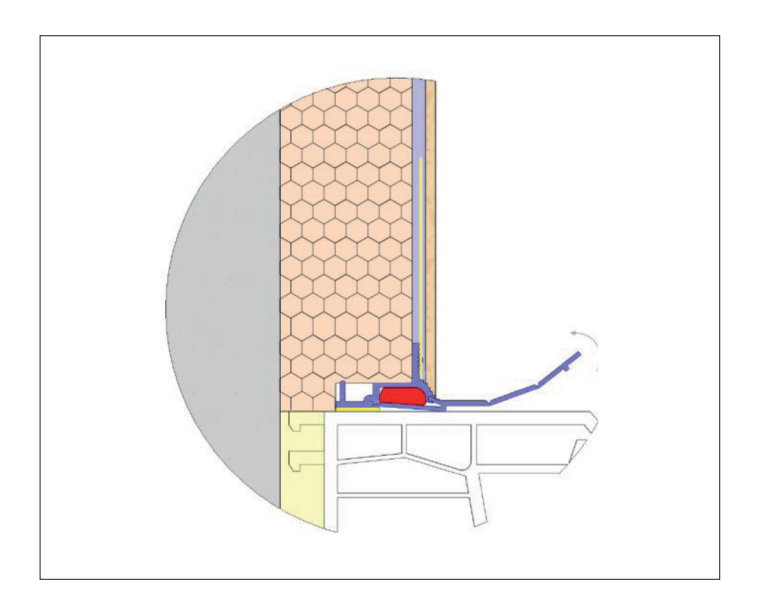

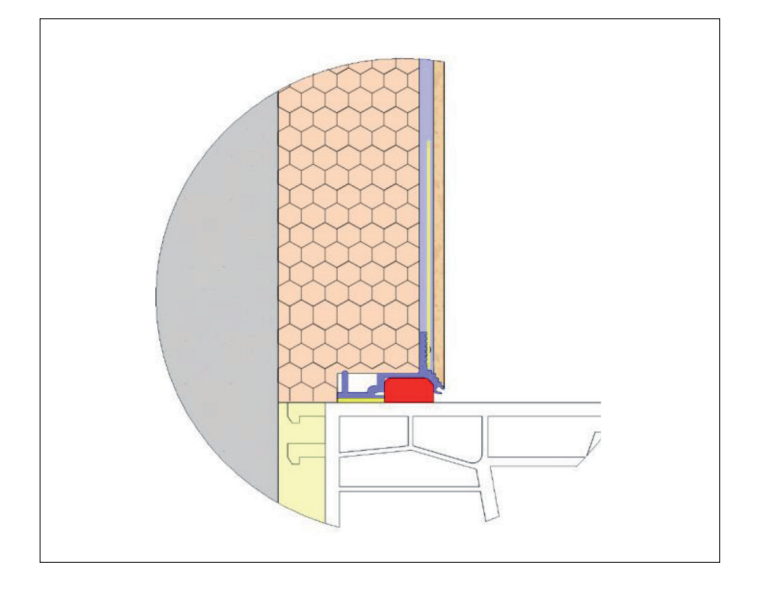

Nach aushärten der Endbeschichtung wird die Lasche laut Skizze nach oben geknickt.

Abschließend wird die Lasche waagerecht anfangs, im Eckbereich mit einer Zange dann mit der Hand in Pfeilrichtung aus dem Profil gezogen.

Das komprimierte Dichtband füllt den gesamten Aufnahmeraum vom Fensteranschlussprofil aus.